Startfrequenz: 0.001000 MHz; Endfrequenz: 30.000000 MHz; Schrittweite: 3.001 kHz Messpunkte: 9999; Zwischenzeit: 0 uSek

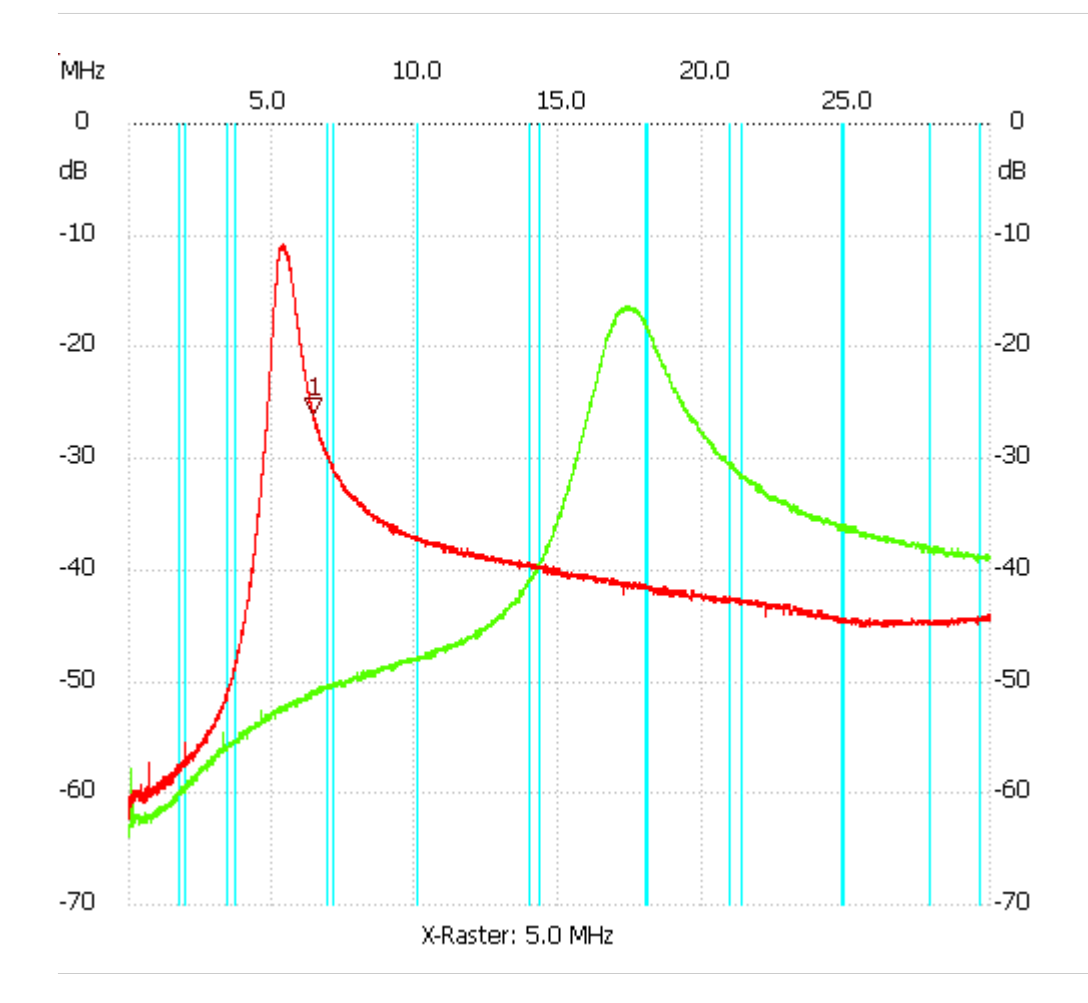

;no\_label

Kursor 1: 6.422070 MHz Kanal1: -26.02dB --------------------- Kanal 1 max:-10.73dB 5.371895MHz min:-62.36dB 0.016003MHz

---------------------